# **MRR Forecasting Solution Documentation**

Author: Kristeen Romero | Last Updated: 1 December 2022

This document outlines how deals are generated in the forecasting pipeline, how properties are mapped and why this solution was required.

Video explanation available here: https://youtu.be/NDtSVXa9pwk (contains outdated info) Full guide: https://kristeen.online/solutions/hubspot-mrr-forecasting

### **Process Flowchart**

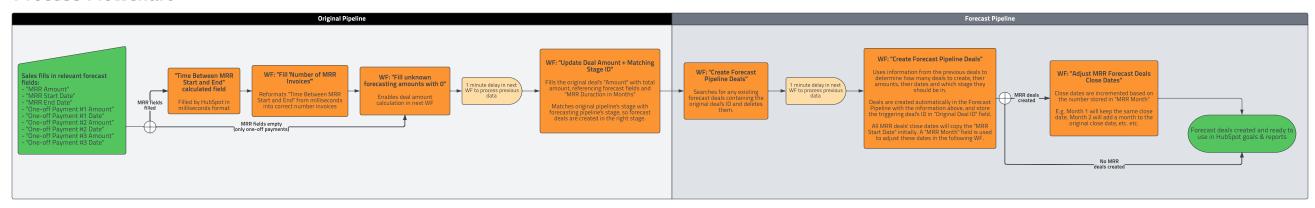

## **Entity Relationship Diagram & Property Mapping**

#### **MRR Deals**

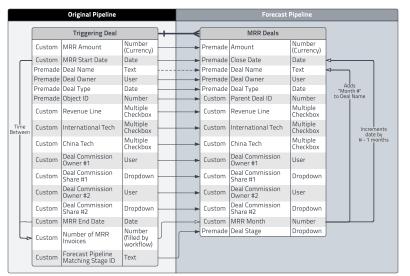

### **One-Off Payments**

| Triggering Deal |                                        |                      | One-Off Deals |   |                         |                             |                      |
|-----------------|----------------------------------------|----------------------|---------------|---|-------------------------|-----------------------------|----------------------|
| Custom          | One-Off Payment #<br>Amount            | Number<br>(Currency) | <u> </u>      | _ | Premade                 | Amount                      | Number<br>(Currency) |
| Custom          | One-off Payment #<br>Due Date          | Date                 |               |   | Close Date<br>Deal Name | Date<br>Text                |                      |
| Premade         | Deal Name                              | Text                 |               |   | Deal Owner              | User                        |                      |
| Premade         | Deal Owner                             | User                 |               |   | Deal Type               | Date                        |                      |
| Premade         | Deal Type                              | Date                 |               |   |                         | Parent Deal ID              | Number               |
| Premade         | Object ID                              | Number               |               | _ |                         |                             | Multiple             |
| Custom          | Revenue Line                           | Multiple             |               |   | Custom                  | Revenue Line                | Checkbox             |
| Custom          | International Tech                     | Checkbox<br>Multiple |               |   | Custom                  | International Tech          | Multiple<br>Checkbox |
|                 | China Tech                             | Checkbox<br>Multiple |               |   | Custom                  | China Tech                  | Multiple<br>Checkbox |
|                 | Deal Commission                        | Checkbox             |               |   | Custom                  | Deal Commission<br>Owner #1 | User                 |
| Custom          | Owner #1                               | User                 |               |   | Custom                  | Deal Commission             | Dropdown             |
| Custom          | Deal Commission<br>Share #1            | Dropdown             |               |   | Custom                  | Share #1                    | Diopadwii            |
| Custom          | Deal Commission<br>Owner #2            | User                 |               | _ | Custom                  | Deal Commission<br>Owner #2 | User                 |
|                 | Deal Commission                        |                      |               |   | Custom                  | Deal Commission<br>Share #2 | Dropdown             |
|                 | Share #2                               | Dropdown             |               |   |                         | Deal Stage                  | Dropdown             |
| Custom          | Forecast Pipeline<br>Matching Stage ID | Text                 |               | , |                         |                             | .,                   |